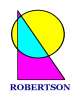

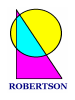

# **A Practical Introduction to**

APL 1  $\boldsymbol{\alpha}$ APL<sub>2</sub>

### $by$

Dr Graeme D. Robertson

GraemeDR@nildram.co.uk

# ... TRAINING THAT WORKS...

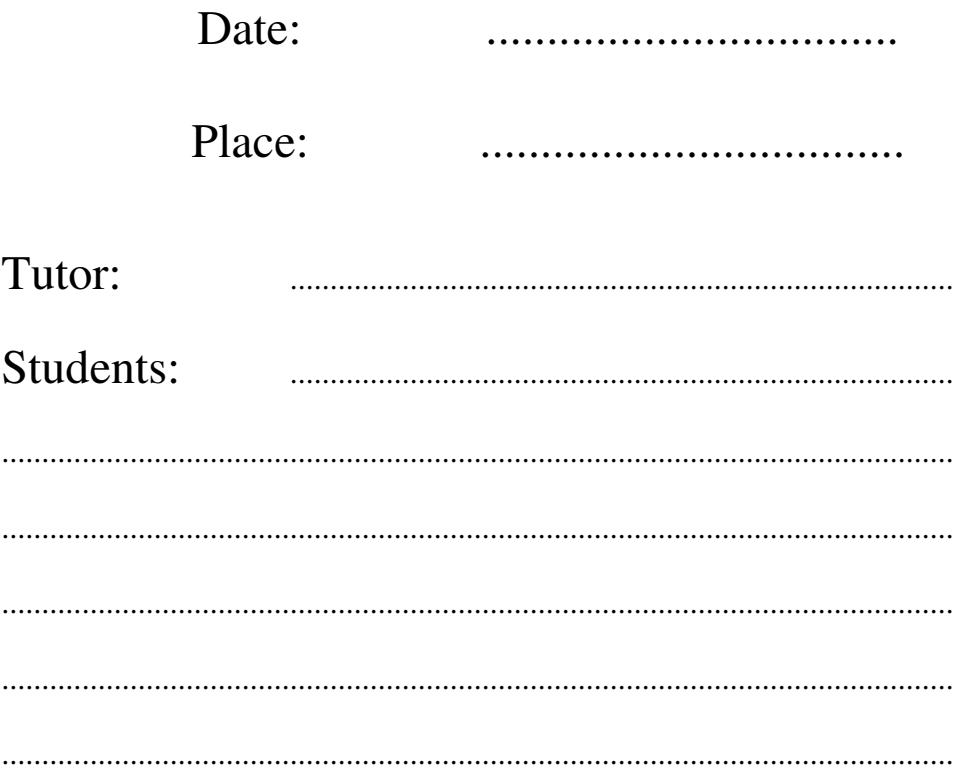

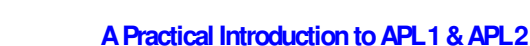

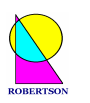

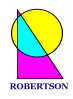

*ROBERTSON (Publishing) 15 Little Basing, Old Basing, Basingstoke, RG24 8AX, UK.*

*Copyright © Graeme Donald Robertson 2004*

*This publication may be used, reproduced, stored in a retrieval system, or transmitted in any form or by any means, electronic, mechanical, photocopying, recording or otherwise, without the permission of the publisher.*

*This document is distributed subject to the condition that it shall not, by way of trade or otherwise, be sold or hired out without the publisher's prior consent. It may however be used in APL classes and circulated in any form of binding or cover with a similar condition, including this condition, being imposed on the subsequent owner.*

*First edition published March 2004 as APL1&2.PDF Second edition published September 2004 as APL1\_2.PDF*

#### **Conduct of this 2 day course:**

After short introductions, the student group is invited to divide up into pairs.

Each pair works on one computer/terminal for the duration of the course.

Each pair is given the first lesson and asked to work through it on their computer at their own pace.

Pairs are encouraged to help each other with new concepts and difficulties as they arise and to experiment on the computer with any ideas which they think they can express in APL statements.

Tuition is given when problems cannot be resolved by the pair. Questions may be answered directly on matters of fact, or indirectly by way of a suggestion as to how the problem might be tackled.

Each day covers about 7 lessons, depending upon the pace of each pair.

There is no pressure to complete all lessons (remaining notes are given out at the end of the course).

At the discretion of the tutor, lessons may be skipped or assigned for private study after the course has ended.

Short synopses are given (with an overhead projector or white board) at suitable intervals throughout the course to the group as a whole.

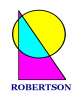

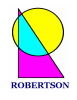

## **A Practical Introduction to**

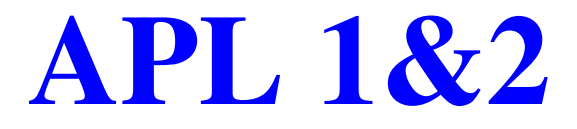

APL is the only language to have been 200 years in the debugging. Ken Iverson

### **Day 1: First Generation – APL 1**

APL 1 - Core APL Session 1 APL Character Set APL Keyboard Primitive Functions Simple Arrays Assignment of Variables Indexing & Special Syntax Error Messages Session 2 User-Defined Functions Editing Functions Local & Global Variables Order of Execution of Functions System Commands APL Idioms

...learning by practice, by induction, and by heuristic methods... ...pragmatic teaching by encouraging experiment and by individual tutorial. Ken Iverson

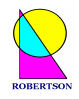

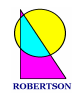

# **WhyLearnAPL?**

APL is a high-level, general-purpose, *intuitive programming language* which is designed to be easy on the programmer and hard on the computer - through *power*, not inefficiency.

APL has its own special character set of around 200 alphabetic characters and symbols. Each individual symbol performs a specific task making programs very concise, though often illegible and unintelligible to the uninitiated. Nevertheless, APL is  $\overline{A}$  Programming Language which is essentially *simple and easy to learn*. APL is interactive making it possible to *experiment with different ideas* while developing solutions.

# **Getting to Know Your APL Keyboard**

Your computer should be set up already so that an APL session is visible and has the focus. Typing on your keyboard should cause characters to be displayed on your screen. Try typing something. When you come across a new symbol, or key combination, write it on the supplied blank keyboard. This will help you quickly to become familiar with the new APL key layout.

Symbols which require the *Shift* key to be pressed should be written in the upper left hand corner of the corresponding key cap on the supplied blank keyboard chart. Symbols which require the *Ctrl and Shift* keys to be pressed should be written in the upper right hand corner of the corresponding key on the chart. Symbols which require the *Alt* key to be pressed should be written on the front of the corresponding key, as shown below. (Beware of *Ctrl* keys on a mainframe.)

- Type the numbers 0 to 9 on your keyboard and write them in the lower left hand corner of the corresponding key on your keyboard chart. Type in the upper case letters A to Z on your keyboard and write them in the appropriate positions on the keyboard chart.
- Find the symbols  $+$  and  $-$  on the keyboard and write them on your chart. Find the symbols  $\times$ and  $\div$  on the keyboard and write them on your chart. Use the backspace key to rub out the typing. Put that key on your chart too.
- In APL each expression which is typed into the APL session is executed when the Enter key is pressed. In mainframe APL2 the key which is used to enter expressions is the right Ctrl key, and possibly also the numeric pad Enter key. Mark the appropriate key on your chart.

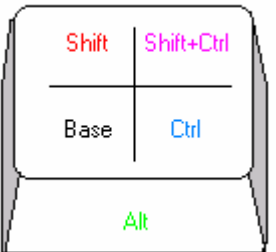

Ask your tutor for LESSON 1.

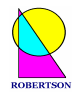

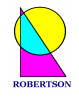

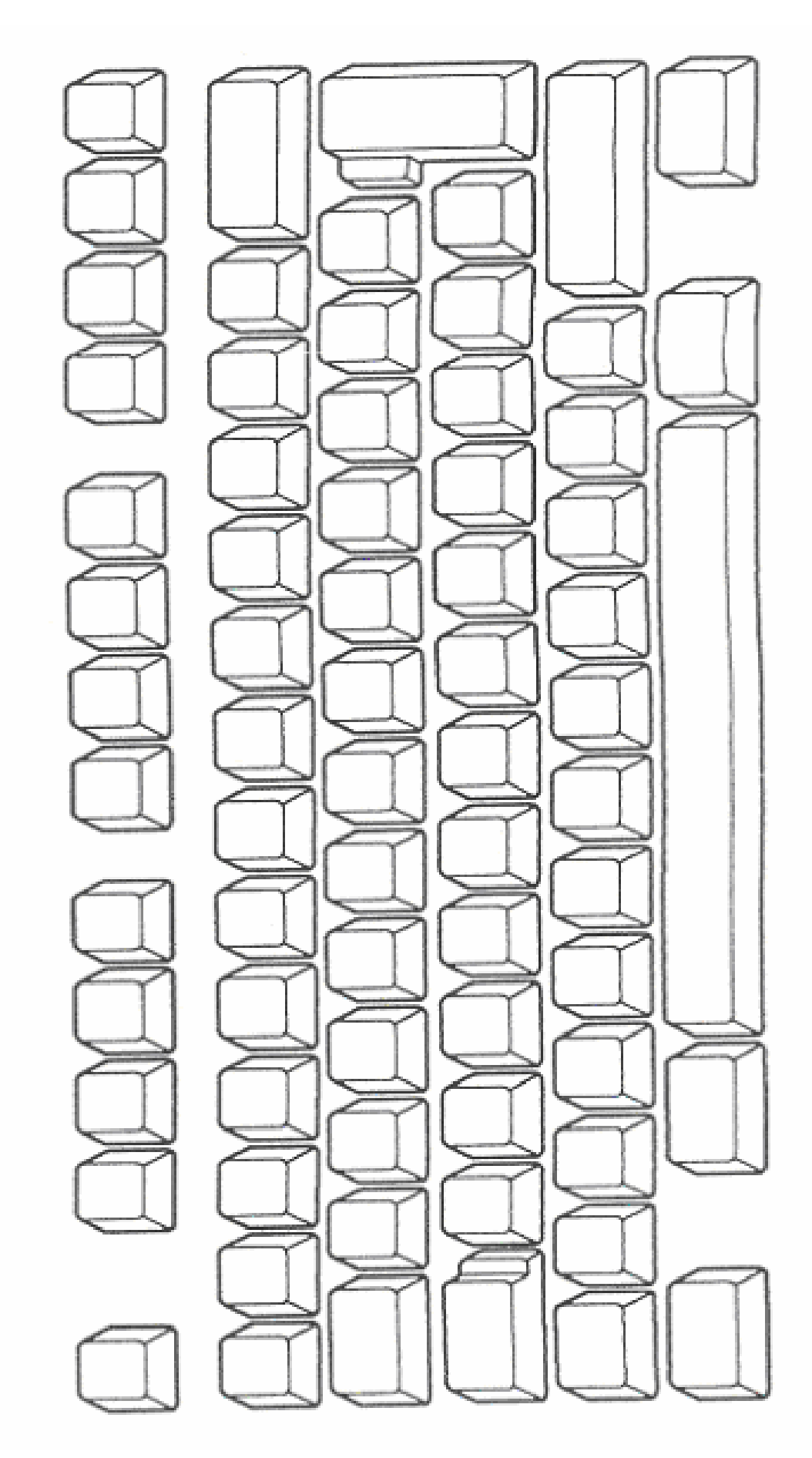

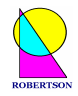

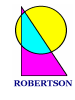

#### LESSON 1

### **Simple Arithmetic Expressions**

*Go at your own pace. Experiment. Try to work it out. Think. Talk about it.*

• Use APL to add any two numbers together. Check the result. For example, type

 $65.35 + 35.65$ 

 $101$ 

*Hint: Hit the Enter key when you are ready to execute the line containing the cursor.*

Notice how, in *immediate execution mode*, APL indents the cursor 6 spaces to indicate that it is ready to process the next line of user input. Everything which has been input by the user is indented by 6 spaces, and is **coloured green** in mainframe APL2. Output from the computer starts at the left hand margin and is **coloured red**, as are error lines.

- Type the following two lines into your session and explain the results.
- $14 9$ 5  $-7$  $-7$

Notice the distinction between the **negate** function (-) and the **negative** sign, or high minus symbol,  $($ ) which is an intrinsic part of a number, like the decimal point.

Symbols such as - and + can be used either with a single *right argument* (which is called the *monadic* or prefix case) or with a *left and right argument* (which is called the *dyadic* or infix case). Thus the hyphen symbol can be used monadically to mean negate or dyadically to mean **minus,** or subtract. Write the new high minus symbol on your keyboard chart.

The **plus** and **minus** signs were introduced by the German mathematician Johann Widmann in 1489 to signify addition and subtraction. Dyadic deployment of the symbols is now familiar to everyone.

APL has many such powerful primitive functions which allow complex computations to be done very easily. Primitive functions follow the principle of one symbol per mathematical operation.

• Experiment to see if you can deduce the monadic and dyadic meanings of the symbols  $\times$   $\div$  |  $\lceil \ \ \rceil$   $\star \bullet \ \}$  both by applying simple numeric arguments, and by inference from the form ofthe symbol itself:

The **times** sign was introduced by the English mathematician William Oughtred (1575 - 1660). Its use to signify multiplication is now familiar to everyone who has been exposed to the language of elementary algebra. How many computer languages use the simple times sign to indicate multiplication? Most still use \*. You can begin to see why Ken Iverson said, "APL is the only language to have been two hundred years in the debugging."

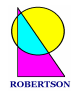

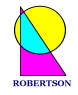

APL is derived from mathematical notation. It did not appear from the standard evolutionary origins of most other computer languages. APL crystallized from an unconstrained theoretical notation (*Iverson notation*) when it was realized that it could be executed on a computer. "I wasn't trying to design or implement a language for a machine," confessed Iverson.

The monadic meanings of  $\times$   $\div$  |  $\upharpoonright$   $\downarrow$   $\star$   $\circ$  and  $\downarrow$  are **direction**, **reciprocal**, **magnitude**, **ceiling**, **floor**, **exponential**, **natural logarithm** and **factorial** respectively. The dyadic meanings are **multiply**, **divide**, **residue**, **maximum**, **minimum**, **power**, **logarithm** and **binomial** respectively.

• Investigate the monadic meaning of  $+$  Experiment with suggestive arguments!  $\cdot$ 

The *result* of one expression can be used as the argument to another function.

• Try some compound expressions such as

 $3 \times 4 + 6$ 

 $30$ 

and

 $(3 \times 4) + 6$  $18$ 

Hence explain the result of the expression

 $14 - 6 - 5 - 3 - 7$ 

 $17$ 

**Beyond BIDMAS.** Remember BIDMAS (or BODMAS)? It tells you the order of precedence in simple arithmetic expressions – brackets first, then indices, division, multiplication, addition and finally subtraction. APL, on the other hand, does not assume any special order of precedence between functions. Execution simply proceeds from right to left unless you use **parentheses** (round brackets) to control the order of execution. All APL functions have equal priority. This basic "right-to-left" grammatical rule applies to dyadic functions and monadic functions alike in APL. (It's a bit like the rule in English that the object of a sentence comes after the verb.)

**Rule 1: The right argument of any function, monadic or dyadic, is the result of the entire expression immediately to its right.**

Some functions take boolean arguments and return boolean results.

• Reading 1 as true and 0 as false, verify the truth values of these expressions.

 $1 \vee 1$  $\mathbf{1}$  $1 \wedge (0 \wedge 1) \vee 1 \vee 0$  $\overline{1}$  $\sim$  0  $\times$   $\sim$  0  $\Omega$ 

These invoke the simple logical functions: **and**  $(\wedge)$ , **or**  $(\vee)$  and **not**  $(\sim)$ .

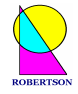

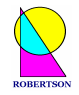

• Some functions take numeric arguments and return boolean results. Verify the results of

 $20.5 = 41 \div 2$  $\mathbf{1}$  $101 \times 200 - 100$  $\overline{O}$  $27.3 > 39.31$  $\overline{O}$ 

These introduce simple binary relational functions: **equals** (=), **less-than** ( $\le$ ) and **greater-than** ( $\ge$ ).

• Trigonometric functions are implemented via the dyadic **circle** function. A left argument of 1 returns the sine of the right argument. Assess the result of

```
1 \circ 3.141590.000002654
```
knowing that  $\sin(\pi)$  is zero. A left argument of 2 returns the cosine, 3 returns the tangent.

The left argument of the circle function may be any integer between 12 and -12 representing various standard pythagorean, trigonometric, hyperbolic and complex number functions.

- Explore a few examples. Find the meaning of the monadic circle function.
- Type the following line into your session and execute it a few times.

5

 $.76$ 

What do you think the results indicate about the meaning of roll  $(?)$ ?

• Try some more adventurous examples of the application of Rule 1.

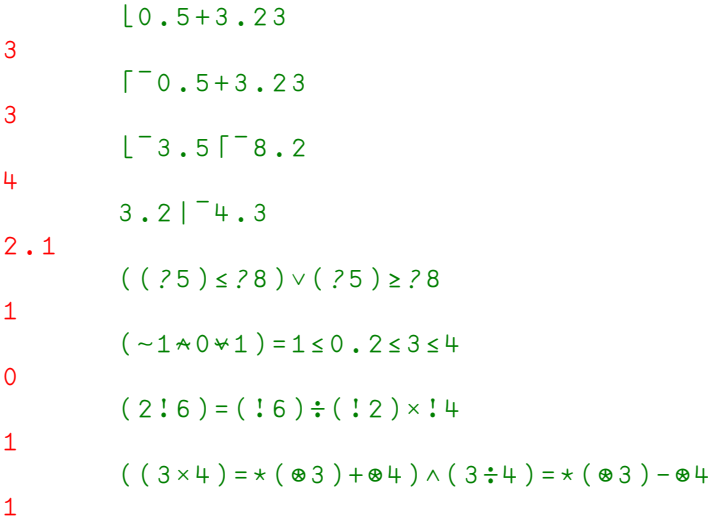

• Ask your tutor for LESSON 2.

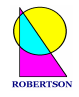

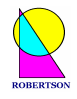

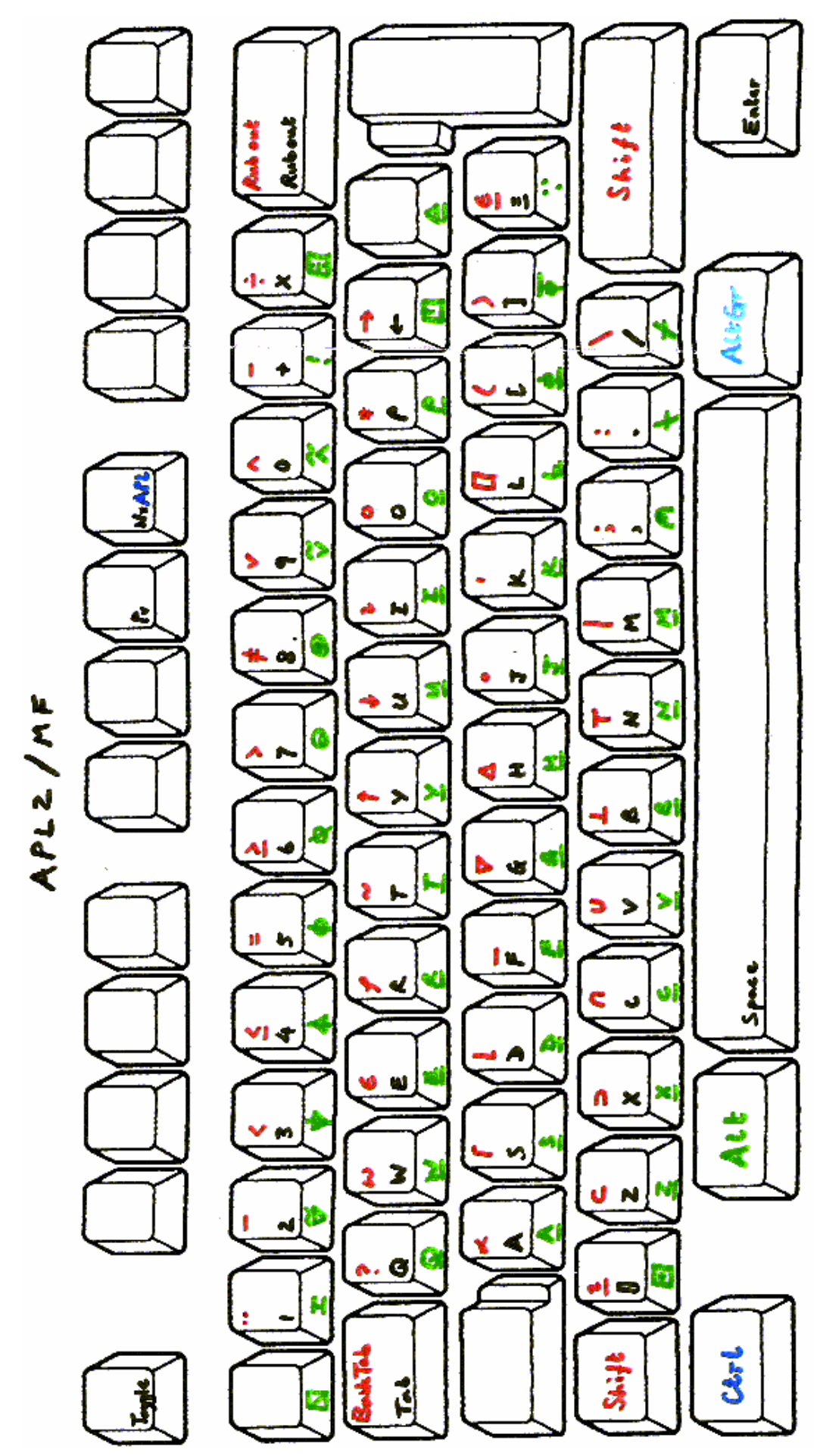

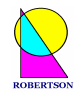

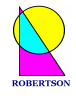

#### LESSON<sub>2</sub>

### **Names, Lists&Literals**

Numbers and results of expressions can be assigned to names. The left assignment arrow may be read as **gets** or **is-assigned** or simply **is**.

• Enter the following statements (or sentences)

 $INTEREST \leftarrow 0.09$  $YEARS \leftarrow 6$  $VALU E \leftarrow 500 \times (1+INTEREST) \times YEARS$ 

• Type in the name of a variable and hit the Enter key to display the contents of the variable in the session.

**VALUE** 838.6

**Generalized Scalar Functions.** Some functions that take single numbers (**scalar**) arguments have well defined behaviour when the arguments are extended to lists of numbers (**vector**).

• Execute the line

 $1 \t2 \t3 \t+ 4 \t6 \t8$  $5811$ 

and explain the result.

Addition of vectors is not a new concept. Newtonian mechanics (1687) employs 3 element vectors to describe positions, velocities and forces in 3D space. Addition of forces may be represented by lines and parallelograms, as below, and is calculated by vector addition, using the **plus** sign, as above.

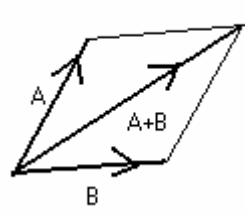

N-dimensional vector spaces (containing N-element vectors) are now employed routinely in many branches of pure and applied mathematics. Indeed the concept of a vector space is one of the principal unifying concepts in the whole of mathematics.

"The use of a programming language in which elementary operations are extended systematically to arrays provides a wealth of useful identities," says Dr Kenneth Iverson in his book *A Programming Language, Wiley 1962*.

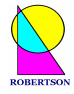

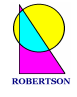

APL adopts this element-by-element approach to vector addition and generalises it to many standard mathematical functions, taking dyadic **plus** and monadic **negate** as role models, or templates.

• Check the results of

```
-345-3 - 4 - 5-3 4 -5 4 6 5.0 -8.567-3 -4 5 -4 -6 -5 8.5671 2 3 \times 2 ^{-2} 2 2
2 - 4 645 3 2 2.33 + 99 7 4 0.4
144 4 6 2.73
```
• Explore other expressions, using lists of numbers as arguments to the primitive scalar functions represented by symbols  $+ - \times \div | \cdot |$ 

**Scalar Extension.** If one of the arguments of a scalar dyadic function is a scalar and the other is a vector (or list) then the scalar is automatically extended to have the same length as the vector.

• Enter

- $1 \circ .1 \cdot .2 \cdot .3$ 0.09983 0.1987 0.2955
- Compare with

 $1 1 1 0 .1 .2 .3$ 0.09983 0.1987 0.2955

and

 $1 \t2 \t3 \t0 \t.1 \t.2 \t.3$ 0.09983 0.9801 0.3093

Otherwise, if the arguments have different lengths then a  $LENGTH$  ERROR is reported.

• Try to execute the following line.

 $1 \t2 \t0 \t1 \t2 \t3$ 

**Literals.** Variables can be assigned to lists of literal characters as well as to lists of numbers. Character strings have to be enclosed inside APL *quotes* in order to distinguish literal characters from defined names or simple numerics.

• Enter your name and web address, e.g.

```
NAME \leftarrow \n ^{\dagger} \n  GRAEME ROBERTSON'
ADDRESS \leftarrow "APL+ . \n<sub>NET</sub>"
```
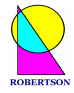

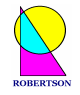

The dyadic structural functions **catenate** (, ) **take** ( $\uparrow$ ) and **drop** ( $\downarrow$ ), and the monadic structural function **reverse**  $(\phi)$ , can be used on any list of numbers or characters to produce a new related list.

```
• Try
```

```
\Phi NAMENOSTREBOR EMEARG
        7+NAMEGRAEMEE \leftarrow (6 + NAME), '@', ADDRESS
        \overline{E}GRAEME@APL4. NET
```
• Monadic use of Greek letter rho (function **shape**) returns the number of elements in the vector NAME. Check the result of

 $ONAME$ 

 $16$ 

• Dyadic rho (**reshape**) returns the right argument reshaped to have exactly the number of elements specified by the left argument. Try

```
4pADDRESS
APL440pADDRESS
APL4. NETAPL4. NETAPL4. NETAPL4. NETAPL4. NET\phi50\rhoNAME, ''
NOSTREBOR EMEARG NOSTREBOR EMEARG NOSTREBOR EMEARG
```
The shape of a vector is the number of elements in the list.

• Type p NUMS < 56 87 75 80 79 86 84 90 8 pCHARS<156 87 75 80 79 86 84 901  $23$ 

Literal digits can be converted into numbers using the very powerful **execute**  $(\triangle)$  function and numbers can be converted into characters using the very useful **format**  $(\bar{\ast})$  function.

```
• Explain the results of
```

```
O \nabla NUMS23CHARS = \frac{1}{6} NUMS                      
       \rho \triangleleft CHARS\overline{R}NUMS = \triangle CHARS1 1 1 1 1 1 1 1
       CHARS, \overline{\Phi}NUMS56 87 75 80 79 86 84 9056 87 75 80 79 86 84 90
```
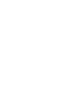

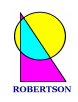

 $\triangleq$  (3×5)  $\rho$  '  $NUMS \diamond$  ' 56 87 75 80 79 86 84 90 56 87 75 80 79 86 84 90 56 87 75 80 79 86 84 90

The *diamond* symbol  $(\circ)$  is not a function. It is a statement separator. You might not be able to find it on your APL2 mainframe keyboard. However, diamond is an example of an overstruck character – from the days when characters were scarce. Diamond can be input using the three consecutive symbols  $\langle \rangle$  where is the printable backspace. This requires that you first type the command

 $PBSON$ 

**Interval**  $(1)$  can be used to generate any uniformly spaced range of numbers.

Monadic meaning of the iota character  $(1)$  is a function called **interval** or index generator. It takes a scalar argument and returns a vector result.

• Try

```
ι9
1 2 3 4 5 6 7 8 9
        1191 2 3 4 5 6 7 8 9 10 11 12 13 14 15 16 17 18 19
         T_{1} (119) ÷ 10
\overline{0.9} \overline{0.8} \overline{0.7} \overline{0.6} \overline{0.5} \overline{0.4} \overline{0.3} \overline{0.2} \overline{0.1} 0 0.1 0.2 0.3 0.4 0.5
         0.6 0.7 0.8 0.9
```
• Experiment with examples like

 $\sqrt{0.3 \times 8} - 115$  $-2.1$   $-1.8$   $-1.5$   $-1.2$   $-0.9$   $-0.6$   $-0.3$  0 0.3 0.6 0.9 1.2 1.5 1.8 2.1

• Now try

 $T_{1}$  (19999)  $\div$  5000

• Use the appropriate keystroke (usually *Ctrl+C* on a mainframe keyboard or *Ctrl+Break* on a PC) to interrupt execution of slow or lengthy operations. Write this important key combination on your keyboard chart. Learn to interrupt without compunction. Waiting for a rogue function to finish may be *very* expensive on a mainframe. You control the computer now.

APL primitive functions appear *atomic* in the sense that they never stop half way through. They either finish completely or appear not to have started at all. Therefore breaking an APL process always leaves the processing stack at a definite given point in an APL program.

APL *idioms* are commonly used combinations of functions. They are phrases that are immediately recognised by APL programmers when reading APL code. A simple example of an idiom is

ιρ*NUMS* 1 2 3 4 5 6 7 8

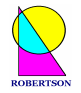

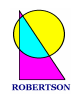

which returns a count of the elements in the vector  $NUMS$ .

• Propose a use for this idiom:

 $(1+NUMS)-(^-1+NUMS)$  $31$   $12$   $5$   $1$   $7$   $2$   $6$ 

*Note the occasional judicious use of redundant parentheses to enhance readability.*

- Experiment with dyadic functions  $\rho \rightarrow$  and  $\rightarrow$  using *scalar* (single) integer left arguments and *vector* (list) numeric (or character) right arguments. Note, in particular, the **shape** of the arguments and the shape of the results.
- Write an expression which rounds a number of pennies to the nearest 12p. Andrew, James, Charles and Marcus each have a building society account: these contain £5,081.09, £11,954.55, £812.97 and £6,241.00 respectively. Each account has a different annual interest rate: 4.1%, 3.5%, 2.6% and 3.25%. Write an expression which returns the interest on each account. Write another expression which returns how much each person could have at the end of ten years of saving, to the nearest 12p?

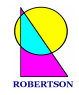

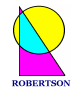

### **Indexing Non-Scalar Arrays**

In a simple and intuitive manner, square **brackets** [ ] are used to select items from a list.

• Enter

```
NUMS[3 2]75 87
       (\phi_199)[NUMS]
44 13 25 20 21 14 16 10
       (33 44 55 66)[3 2 3 3 1]
55 44 55 55 33
       's \text{carlet}'[1 \ 6 \ 2 \ 4 \ 6 \ 7]secret
```
The **shape** of the result is the shape of the **index**. If no index is included within the brackets (elided index) then the whole vector is returned. e.g.

 $NUMS$  $[$ ] 87 75 80 79 86 84 90

• Use bracket indexing to select the smallest and largest elements from the vector

 $A \leftarrow ? 100 \rho 1000$ 

*Hint: Monadic grade-up* ( $\triangle$ ), *applied to argument* A *returns the permutation vector which would sort A in ascending order.* 

**Matrices.** We have generalised the arguments of functions from *scalars* to *vectors*, or lists. Now we generalise further to *matrices*, or tables.

When the concept of a matrix of numbers is first encountered in mathematics it can appear quite forbidding, but they have many uses. For example, they form the bases of representations of continuous groups which have many deep applications in science. We here consider a matrix simply as a rectangular table of numbers or characters.

In order to create a vector we may use the dyadic **reshape** function  $(\rho)$ , with a *single* numeric left argument, to produce a list of that length containing elements taken from the right argument. In order to create a matrix we may use the reshape function with a *two element* numeric vector left argument to produce a table which has that number of rows and columns.

• Examine the displayed output from

3 4 p 999 999 999 999 999 999 999 999 999 999 999 999 999

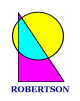

```
5 5 ρ ι 25
 1 \t2 \t3 \t4 \t56 7 8 9 10
11 12 13 14 15
16 17 18 19 20
21 22 23 24 25
      2 13 p 'ABCDEFGHIJKLMNOPQRSTUVWXYZ'
ABCDEFGHIJKLMNOPQRSTUVWXYZ
```
- Create a character variable called MONTHS that has 12 rows and 9 columns formed from character string 'JANUARY FEBRUARY MARCH APRIL .. DECEMBER '
- Use bracket indexing to select rows 3 and 4 and columns 1 and 2.

 $MONTHS$   $[3 + ; 1 2]$  $MA$  $AP$ 

*Note the semicolon to separate dimensions.*

In APL, there are often (always?) many ways to accomplish the same task (although some solutions are manifestly more elegant than others).

• Use take and/or drop with 2 element left arguments to produce from  $MONTHS$  the selection:

```
MONTHS[ 3 4 9 ; 5 1 2 ]
HMALAPESE
```
• From the result of

```
(12<sup>0</sup> 0 1) / MONTHS
MARCH
```
deduce the meaning of **compress-first** ( $\neq$ ) with boolean left argument. How could you use this function and **compress** () to make the above selections? Why was compress renamed **replicate** when the left argument was generalized to include integers rather than just booleans?

*Suggestion: Look up replicate () in your reference manual or help file.*

- Create a variable called  $SALES$  which has 12 rows and 3 columns and is filled with random numbers between 1 and 1000.
- Select the first row of  $SALES$  (and all the columns by eliding the columns entry).

 $SALES[1:]$ 935 384 520

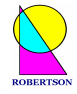

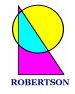

• Select the third and first column (and all the rows - by eliding the rows entry).

**Structure functions.** The primitive selection functions, which were used for manipulating lists, all generalise to matrices. We have already seen **take**  $(+)$  and **drop**  $(+)$  applied to matrices. There are other primitive functions that change the structure of their arguments.

• Experiment with monadic transpose  $(\phi)$  on *SALES* and other matrices.

 $\triangle SALES$ 935 831 530 384 687 847 654 911 48 633 366 723 384 35 672 67 589 527 416 763 737 757 248 754 520 54 8 418 931 92 702 263 329 992 983 652

• Experiment with **reverse**  $(\phi)$  on  $SALES$  and other vectors and matrices.

```
\phi SALESQ\phi Q SALES
```
- Look up **take**, **drop** and **reverse-first**  $(e)$  in your reference manual or help file. Become familiar with your sources of reference.
- Make a report.

 $REPORT+MONTHS$ ,  $\P SALES$ 

• Explain the **expand** function (\) and use it to double the width of the report.

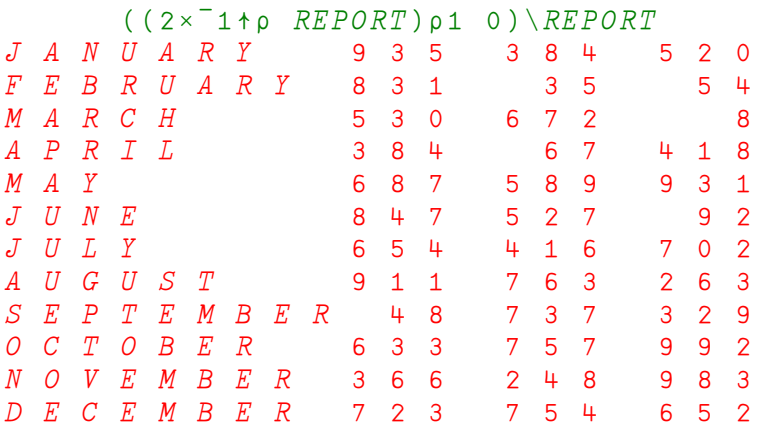

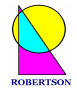

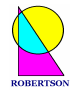

Why did the name of this function not change when it was generalized to allow integer left arguments?

• Try

 $3 \t1 \t0 \t0 \t5 \t1 \t1 \t4$ 1 1 1 2 0 0 3 3 3 3 3 4

**Addition of Matrices.** The primitive scalar functions generalise to work with n-dimensional arrays (vectors, matrices, 3D arrays, …).

• Try

 $SALES+SALES$ 

• Scalar extension still applies. Try

 $SALES \times 2$ 

**Higher Rank Arrays.** The *rank* of an array is the **shape** of the **shape** of the array. This is a new idiom which gives the dimensionality (or rank) of the array in question; 1 for a vector, 2 for a matrix, 3 for a 3D array, etc...

• Type in

```
SPACE \leftarrow 2 3 4 p 12 \times 3 \times 4\rho \rhoSPACE
3
        SPACE1 \t2 \t3 \t45 6 7 8
 9 10 11 12
13 14 15 16
17 18 19 20
21 22 23 24
```
Notice how the first plane,

```
SPACE[1;1 \quad 2 \quad 3 \quad 45 6 7 8
9 10 11 12
```
is printed first, followed by a gap and then the second plane

```
SPACE[2::]13 14 15 16
17 18 19 20
21 22 23 24
```
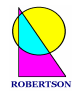

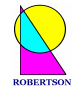

• Display a rank 4 array such as the one below. Notice the 2 blocks, each containing 3 planes, each containing 4 rows and 5 columns, with spacing to reflect this structure.

 $23450$ 

**Ravel** (, ) it.

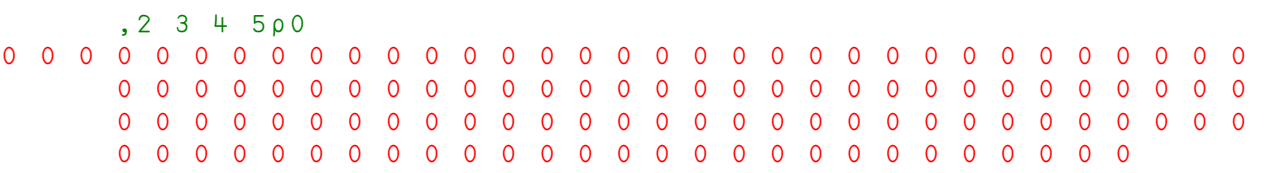

• Find the highest possible *rank* allowed for any array in your current APL interpreter.  $\circledcirc$ 

**Sales of Widgets.** Consider the sales of 4 products A, B, C and D over 12 months, recording *sales revenues*, *cost of goods sold* and *expenses incurred*, for each product. These figures can all be held in a single rank 3 array of **shape** 4 planes by 12 rows by 3 columns.

• Begin with some random data.

 $WIDGETS+(?4 12 3p1000)*10$ 

The 4 planes are the products A, B, C and D. The 12 rows are the months, and the 3 columns are *revenues*, *costs* and *expenses*. Write a product B report.

 $PRODUCT+2$ MONTHS,' ', WIDGETS[PRODUCT;;]

The *gross profit* is the difference between the revenue and the costs:

 $VIDGETS[$ ;;1] -  $VIDGETS[$ ;;2]

The *earnings from operations* is the gross profit minus the expenses:

 $(VIDGETS[$ ;;1]- $WIDGETS[$ ;;2])- $WIDGETS[$ ;;2]

- Catenate these two new columns to the product B report above.
- Use **grade-up**  $(\triangle)$  to sort the rows of the B report by sales revenue figures in ascending order.
- Include meaningful column titles in the product B report and save your work in a workspace called  $MYWORK$  so that you can retrieve it later.

SAVE MYWORK

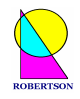

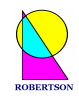

### LESSON 4

# **APL Programming**

A name may be assigned to the result of an expression, and is then called a *variable*. A name may be associated with an expression itself, and is then called a user-defined *function*, or program, which can be applied to a variety of different arguments. A function executes some action on its *argument(s)* to produce a result which may be an argument to a further function.

Here is a very simple example of a user defined function which does nothing more than add its *left argument*, which has been named L, to its *right argument*, which has been named R, and return the *result*, which has been named T for total.

 $\nabla$   $T$   $\leftarrow$   $L$   $MYPLUS$   $R$  $\lceil 1 \rceil$   $T \leftarrow L + R$  $\lceil 2 \rceil \quad \nabla$ 

 $\Box$  To start the editor, type the del symbol  $(\nabla)$  followed by the *header line* followed by Enter.

 $\nabla T \leftarrow L$  MYPLUS R

This opens the editor and prompts you to type a *statement* on line 1 by printing the first line number in brackets followed by some spaces.

#### $\lceil 1 \rceil$

• Type  $T \leftarrow L + R$  and hit Enter. A prompt for the next line is issued.

#### $\lceil 2 \rceil$

Any number of lines can be added to a single function. Execution flows from one line to the next by default. Sometimes functions can have hundreds of lines, sometimes only one. When all the statements needed to build the result of a function have been entered, the function definition may be terminated by entering a closing del  $(\nabla)$ . The user then exits the editor and returns to *immediate execution mode*.

#### $\lceil 2 \rceil$   $\triangledown$

Depending upon the particular version of APL being used, the editor may be either the basic *line editor* (available in most versions of APL) or a *full-screen editor* with many built-in WYSIWYG features. In order to use the APL2 full-screen editor you should execute the system command

()EDITOR 2

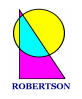

• Investigate the facilities of best APL function editor on your APL system and use it to define a new MYPLUS2. Test the function with a variety of arguments. Explain the error messages.

```
3 MYPLUS2 4 5 6 7
7 8 9 10
      3 4 MYPLUS2 5 6 7
      MYPLUS2 5 6 73 MYPLUS2 '5 6 7'
```
• Incorporate lines such as

```
M + (pL) (pR)T+(M+L)+(M+R)
```
in order to dispense with the first error. Alternatively, consider  $T \leftarrow (M \rho L) + (M \rho R)$ 

- Write a function  $\mathcal{SQT}$  which takes a numeric right argument and returns its square root.
- Write another function  $HYP$  which takes, respectively, a left argument and a right argument of the vertical and horizontal sides of a right-angled triangle, and returns the length of the hypotenuse, by Pythagoras'theorem. Does it generalize easily to two or more triangles?

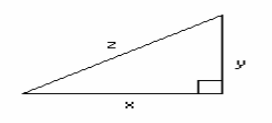

*Note:*  $z = \sqrt{(x^2+y^2)}$  *and you can call*  $SQT$  *inside*  $HYP$ *.* 

• Define a function that will return the number of seconds between two times in numeric HOUR, MINUTE, SECOND format. Experiment with **encode**  $(\tau)$  and **decode**  $(\bot)$ . This is useful!

Hint: (2 hrs 14 mins 38 secs) take away (17 mins 9 secs) is (1 hr 57 mins 29 secs) because

 $0$  60 60 T (0 60 60 12 14 38) -0 60 60 10 17 9 1 57 29

- Use your expression from Lesson 3 to generate a product B report and make it the basis for a function which takes an argument of product name and returns the report for that product.
- Write a function  $UNIQUE$  that returns a vector of unique numbers in ascending order. e.g.

 $IINTQUF$  1 7 4 7 2  $1 \t2 \t4 \t7$ 

How would you incorporate character vectors?

*Hint: Consider*  $((\iota \rho X) \in X \cup X) / X$  *first and sorting last.* 

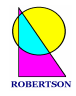

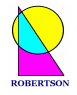

**Branching & Flow Control.** Within a user-defined function it is possible to jump to some arbitrary line number by means of the **branch** function  $(\rightarrow)$ . This function takes a line number as its right argument and does not return a result, but jumps to the line given by the argument. Thus  $\rightarrow$  3 will cause the interpreter to process the statement in line 3 next. This is the basis of flow control in core APL.

• Write a function *ODD* which takes an integer argument and returns a 1 if the argument is odd and a 0 if the argument is even. Do this with and without branching. What about negative numbers?

```
\nabla BOOL\leftarrowODD INT
[1] P \leftarrow \lceil \text{INT} \div 2 \rceil[2] Q \leftarrow \lfloor INT \div 2 \rfloor[3] \rightarrow (6 \ 4) [1+P=Q][4] B00L+1[5] \rightarrow 0[6] BOOL+0\triangledown\nabla BOOL \leftarrowODD INT
[1] P \leftarrow \lceil \text{INT} \div 2 \rceil[2] Q \leftarrow \perp INT \div 2[3] BOOL \leftarrow P \neq Q\overline{\nabla}
```
• Use your reference materials to investigate the definitions of *line labels* and *localised variables* in function definition.

```
\nabla BOOL \leftarrow ODD INT; P; Q
[1] P \leftarrow \lceil INT \div 2 \rceil[2] Q \leftarrow \perp INT \div 2<br>[3] \rightarrow (FALSE[3] \rightarrow (FALSE \ TRUE) [1+P=Q]<br>[4] FALSE : BOOL \leftarrow 1FALSE: BOOL \leftarrow 1\begin{bmatrix} 5 \end{bmatrix} \rightarrow 0[6] TRUE:BOOL \leftarrow 0\overline{\nabla}
```
• Using a loop, write a function which returns the sum total of all the elements in its numeric vector argument.

```
\triangledown TOT\leftarrowSUM VEC; COUNT; N
[1] TOT \leftarrow COUNT \leftarrow 0<br>[2] N \leftarrow \rho VECN \leftarrow \rho VEC[3] LOOP: \rightarrow (COUNT=N) \rho 0\lceil 4 \rceil \qquad \qquad \text{COUNT} \leftarrow \text{COUNT} + 1[4] TOT+TOT+VEC[COUNT][5] \rightarrow LOOP\overline{\nabla}
```
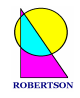

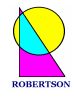

#### LESSON 5

## **Revising Functions**

To change a function which already exists, enter del, followed by the name of a function. That function is then presented for editing.

 $V$   $MYPLUS$ 

- Explore the facilities of your recommended APL function editor. Change the function  $MYPLUS$ , as you feel appropriate, to a new function  $MTTIMES$ .
- Modify the function  $HYP$  to take a left argument and a right argument of the  $(x, y)$  coordinates of the start and end of a line, and return the length of the line by Pythagoras'theorem.

 $z = \sqrt{((x_1-x_2)^2 + (y_1-y_2)^2)}$ 

Check that  $HYP$  gives the correct result for a 3-4-5 triangle and suggest an alternative syntax.

 $0$  3  $HYP$   $-4$  0

**Line 0 Syntax**. The *header line*, or line [0], of a user-defined function specifies the calling syntax for the function. The structure of this line determines whether the function is dyadic, monadic or *niladic* (no arguments). It also determines whether the function returns a result or not.

**Quad Input**. Quad  $(\Box)$  is a variable which communicates between the user's terminal and APL. When  $\Box$  is referenced, a prompt  $(\Box)$  is displayed indicating that input is being requested.

• For example, type

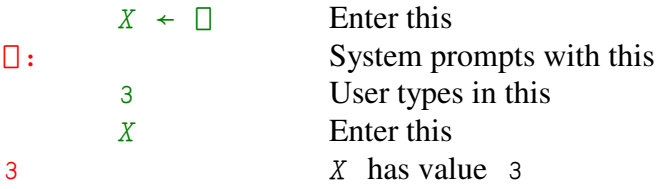

• Write a niladic function called  $ASK$  which does not return a result. This function should ask the user to type in his gas and electricity meter readings and then ask the user to type in the cost, in pence, of one unit of gas and electricity. The function should then print out the total bill *rounded* to the nearest penny. The session might appear like this:

```
A S KWhat are your Gas and Electricity meter readings?
\Box:
      346 1537
What are your Gas and Electricity unit costs in pence?
\Box:
      0.1320.0977Your total energy bill is £195.84p
```
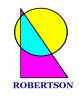

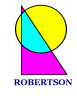

#### LESSON<sub>6</sub>

### **Some Useful System Commands**

System commands are all introduced by the "unlikely" first character, right parenthesis. This would clearly be an error in *any* APL expression and therefore causes no conflict or confusion between calls to the operating system and lines of APL code that can be put into functions.

• In order to store on file the variables and functions which you have written, type

) SAVE MYWORK

This will save a snapshot of your *workspace* in a file called MYWORK on disk.

• In order to reinstate this workspace at any time, use the command

) LOAD MYWORK

• Other useful system commands include

 $) VARS$ 

which lists the global variables that you have assigned, and

 $) FNS$ 

which lists the functions that you have defined in the current workspace.

Other important system commands include

 $)ST$  $)$  $R$  $E$  $S$  $E$  $T$  $) ERASE$  ...  $)$ *COPY* ...  $|WSTD|$  $)CLEAR$ 

and, last but not least, (because you will need it at the end of the day)

 $)$   $O$   $FF$ 

which terminates the APL session.

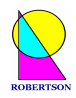

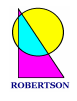

## **A Practical Introduction to**

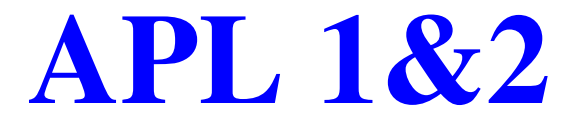

...programming, that is, the construction of a desired function from a set of available primitive functions. Ken Iverson

### **Day 2 : Second Generation – APL 2**

APL 2 - Nested Arrays Session 3 System Functions & Variables Primitive Operators Expressions & Statements Order of Execution of Operators Loops v APL (S-Matrix) Thinking Enclose & Vector Notation Session 4 Each Operator Binding Strength Empty Arrays Building Tools Supplied Workspaces

Evolution of APL (1956-2004)

...the ability to translate into APL procedures of interest in your own profession... Ken Iverson

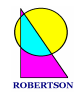

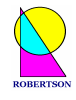

#### LESSON 7

### **Some Useful System Functions**

System functions are functions which perform a task outside the domain of the APL workspace. They can be called within lines of APL code, unlike system commands which can not be called in an APL program. Some of these system functions perform tasks that were originally only available through system commands. For example,  $\Box EX$  **expunges** names.

 $\Box EX$  '  $NUMS$ '

does the same as

(ERASE NUMS

And

 $\Box N L$  2

returns a character matrix (**name list**) that includes all global *class 2* names which are listed by

 $VARS$ 

• Try

 $\Box NL$  2 3

The class of a name (**name class**) is returned by monadic  $\Box NC$ .

A very powerful system function, called  $\Box FX$ , fixes a new function defined by its character right argument.

• Try, for example,

 $\Box FX$  2 9  $\rho$  '  $R \leftarrow L$  I F C  $R \leftarrow C / L$  '

List all the functions in the workspace. Why has this function been called  $IF$ ?

This system function ( $\Box FX$ ) is one of the reasons why APL is said to be "self-conscious", and cannot, in general, be compiled. The **execute** function  $(\triangle)$  is another metamathematical concept in the language. You can write *programs that write programs* whose properties may not be deducible at the compilation stage.

- Useful niladic system functions include
	- $\Box A I$  which returns current **account information**, □TS whose result contains the current system **time stamp**,

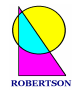

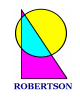

and

 $\Box WA$  which evaluates the remaining **workspace available**.

A function that has been interrupted is said to be *suspended* on a certain line. The system function  $\Pi$ *C* returns the **line count**, and therefore

 $\rightarrow$   $\Box$   $\Box$   $C$ 

is often used to resume execution from the line at which execution has been halted.

- My favourite system function is (niladic)  $\Box A V$  which returns the 256 element **atomic vector**. Try it  $: -)$
- Why is  $\Box$  AV a niladic function and not a variable? Why does it have 256 elements?

**System Variables.** There are also a number of noteworthy *system variables*. They can be set (assigned) by the programmer and may have a profound effect on the results of APL expressions.

For example, the primitive function **interval**  $(1)$  returns an initial ordered subset of the natural numbers or a subset of the whole numbers depending upon the value of the **index origin**  $( \Box I \circ )$ .

• Type in the following. Observe and explain the differences.

```
\squareIO\leftarrowO
           ι9
0 1 2 3 4 5 6 7 829
5
          \BoxIO \leftarrow 1
           191 2 3 4 5 6 7 8 9
           .29\overline{3}
```
• Why does the following give the same answer whatever the **index origin**.

```
'abcdefghij'[\n4\psi10\rho1 0]
afbgchdiej
```
• Write a simple APL model of some *fuzzy rule-based system*,  ${};;-)$ basing your model on the conclusions you reach from the results of

```
1 < 1.00000000001\mathbf{1}TCT+1E<sup>-10</sup>
           1 < 1.000000000001\overline{O}
```
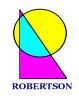

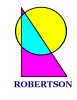

#### LESSON 8

## **Primitive APL Operators**

"By relieving the brain of all unnecessary work, a good notation sets it free to concentrate on more advanced problems…," explains A.N.Whitehead. "The quantity of meaning compressed into a small space by algebraic signs ... facilitates the reasonings we are accustomed to carry on by their aid," observes Charles Babbage.

The ease of expressing constructs which arise in problems is one objective test that can be applied to a notation. We saw the difficulty we had in simply adding together all the elements in a vector. We now introduce the concept of an APL **operator** that solves this problem in a very powerful way. "An operator may be applied to a function to derive a different function," says the *IBM APL Language* manual of 1978.

General mathematical notation includes  $\Sigma$  to signify the sum of a series and  $\Pi$  to signify the product of a series. The linear APL notation introduces an operator **reduce** (*()* which applies to a function, such as **plus** or **times**, to produce a derived function, such as sum or product.

 $+ / 1 2 3 4 5$ 

This adds up all the numbers 1 to 5 by conceptually putting a + between all the elements. Thus  $+/$ can be read as **plus reduce** and, in this case, is equivalent to

 $1 + 2 + 3 + 4 + 5$ 

 $15$ 

 $120$ 

 $15$ 

Equally, by this definition of the derived function,

 $\times$  / 1 2 3 4 5

multiplies together all the numbers 1 to 5 by conceptually putting a  $\times$  between all the elements.  $\times$  / can be read as **times reduce** and is equivalent to

 $1 \times 2 \times 3 \times 4 \times 5$  $120$ 

In other words the mathematical statement  $\sum_{i=1}^{n}$ *i Xi* 1 is equivalent to  $t / X$  in APL and  $\prod_{i=1}^{n} X_i$  $\prod_{i=1} X$ is  $\times$  /  $X$ .

- Sum the squares of the first 10 positive integers.
- Write a function which returns the largest number in a list.

Experiment with **reduce** operands  $\begin{bmatrix} \n\end{bmatrix}$  -  $\div \wedge \vee$ , giving arguments to the derived functions that are rank 2, 3 or above. Which *dimension* is "reduced"? Try to express some algebraic identities, such as  $(+/X \rho Y) = (Y \times X)$  or  $(\times /X \rho Y) = (Y \times X)$ 

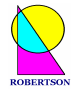

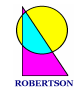

A second operator introduced in core APL is **scan**  $\langle \cdot \rangle$ . Like reduce, this operator applies to all dyadic scalar functions to produce a derived function that is conceptually similar to placing the dyadic scalar function between each of the elements along the last axis of the argument. However, **scan** generates all the intermediate values as well.

• Notice how

 $+1$  2 3 4 5 1 3 6 10 15

gives all the (cumulative sum) results

 $\mathbf{1}$  $1 + 2$  $1 + 2 + 3$  $1 + 2 + 3 + 4$  $1 + 2 + 3 + 4 + 5$ 

**Explain the result of** 

 $-12$  2 3 4 5  $1 \t-1 \t2 \t-2 \t3$ 

• Check the truth values of

 $\wedge$  / ( + \ X \pepsilon Y \cdot = ( Y \times \times X \right)  $\wedge$  / (  $\times \setminus X \rho Y$  ) = (  $Y \star \iota X$  )

• Experiment with **scan** applied to  $\lceil \ \rceil$  –  $\div$  and especially to  $\land \lor \land \prec \subseteq \neq \neq$ 

Notice how an operator that takes only one (function or array) operand has it to the *left* of the operator symbol, while a function which has only one (array) argument has it placed on the *right* of the function symbol. This simple distinction increases the number of parsing rules in the core APL language from 1 to 2! (The second grammatical rule in APL is a bit like the rule in English that the subject of a sentence comes before the verb.)

**Rule 2: The left function operand of an operator is the function derived from the longest possible operator sequence to its left.**

It is not really possible until lesson 11 to understand the full force of this rule until operators are used with derived function arguments. However, it is important to appreciate that *these two rules are 'essentially' all that is necessary to specify completely the parsing of any APL 1 statement*.

With the above two rules you should be able to read and understand (i.e. interpret) any rational first generation APL statement. This sentence is circular because by *rational* we mean any construct which adheres to rules 1 and 2 only. However, it is still worth saying because one very respectable goal of APL has been to discard all irrational constructs and replace them with rational ones. Unfortunately history has tended the other way – to add new arbitrary syntactic rules to second and third generation APL interpreters.

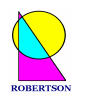

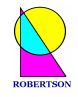

• Define a function that returns the average of a vector of numbers when the function argument is a vector, or the row averages when the argument is a matrix. Discuss how a primitive operator might be defined that specifies subarrays to which this  $AVERAGE$  function applies?

Operators may apply to *two operands* (c.f. arguments) but, unlike functions, they can NOT be *ambipotent* (c.f. ambivalent). An operator, exclusively, either takes one operand on its left or two operands, one on the left and one on the right (i.e. it is *monistic* xor *dualistic*). [Usually the words monadic, dyadic and valency are applied equally to functions and operators but here I introduce new words *monistic*, *dualistic* and *potency* to help the (newbie) APLer to clarify the important distinction between function and operator syntax.]

The **inner-product**, or the dot operator (.), requires two function arguments that combine in a given way to produce a dyadic derived function. In the case where the left operand is **plus** and the right operand is **times**, the derived function is that of *matrix multiplication* (which implicitly involves multiplication and plus reduction).

• Given some small test matrix,

 $MAT \leftarrow 3 3014$ 

verify the results of

- $MAT + . \times MAT$  $MAT + . \times QMAT$  $MAT \wedge . = \triangle MAT$  $MAT \wedge . = MAT$  $MAT$ , + $MAT$
- In what context might each of the above derived functions be used?

In the early days of APL 1, operators were not well understood and a couple of syntactically irrational operator constructs were introduced. (See e.g. *Rationalised APL* by K.E.Iverson, 1981.) For example, the two symbols jot  $(\circ)$  and dot are used in combination to represent the **outerproduct** operator. This operator derives a dyadic function which conceptually takes each element of its left argument and combines it with each and every element in the right argument according to the dyadic (right) operand.

a addition table

• Enter these two examples and find an example of another useful operand.

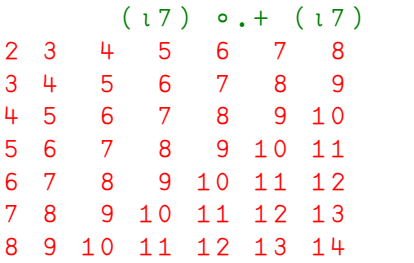

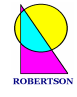

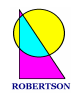

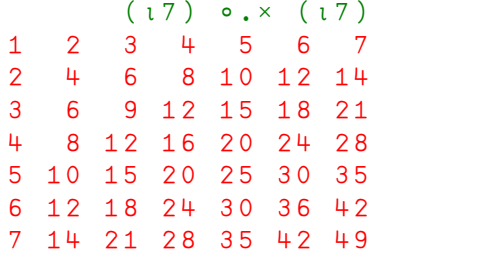

A multiplication table

Notice the appearance of the *comment* symbol ( $\alpha$ ) which can be used to add comments at the end of any executable line of APL.

*Aside: The jot-dot-times derived function, although irrational in its syntax, has been so admired by APLers that an American APL journal was named after it. There is also an American journal called APL Quote-Quad. Quote-quad is an I/O variable like quad* ( $\Box$ ) *but for characters. It is written*  $\mathbb{Z}$ *. Likewise there was an APL company called Inner Product and another called Dyadic Systems. Dyadic Systems had an Outer Products catalogue of end user solutions. Puns or what?! It is of interest to note that the name Dyalog originates from a joint project between Dyadic and Zilog whose outcome was the first version of the Dyalog APL interpreter in 1982. :-)*

A second operator with irregular syntax is the **axis** operator that surrounds its numeric "right" operand with brackets. This, like indexing, does not follow the usual single token nomenclature which is assumed in rules 1 and 2. (But IBM APL2 now has a rational dyadic **index** function  $(1)$ .)

```
• Experiment with
```

```
\phi[\BoxTO]MAT
3 + 14 1 2
1\quad2\quad3\phi[1+\BoxTO]MAT
3 \quad 2 \quad 12 \t1 \t4143and
        MAT, [LIO]MAT1 \quad 2 \quad 34 1 2
3 + 11 \quad 2 \quad 34 1 2
3 + 1MAT, [1 + []IO] MAT1 2 3 1 2 34 1 2 4 1 2
3 + 1 3 + 1
```
to see how the axis operator modifies the axis to which its left operand applies.

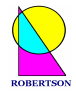

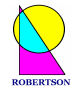

In the penultimate example above, the **catenate** function (, ) becomes the derived function catenatealong-first-axis  $($ ,  $[1]$ ) which can also be programmed as **catenate-first**  $($ ,  $)$ .

```
• Hence check the meaning of
       +/[1]MAT
```
 $8\quad 7\quad 6$ and

```
+ / [ 2 ] MAT
6 7 8
```
• What might the following line of code be doing?

 $((+/[2]EXPENSES BY MOMTH) > 2500) / [1] SALESMEN$ 

• Can you identify any other irrational syntax (i.e. irregular use of tokens vis-à-vis rules 1 and 2) in any of the preceding lessons? Is  $\land$  a function or an operator?

Remember, you're not really supposed to encounter anything irrational in APL notation!

**Grammar:** Core APL, here called APL 1, has an extremely simple and elegant grammar. This grammar still forms the unchanged core of modern APLs, which adhere quite strictly to ISO Standard 8485:1989. Later generations, APL 2 and APL 3, each introduce a number of new rules of grammar making the underlying parsers considerably more complicated, and consequently, lines of code harder to read with confidence. Nevertheless, the original two grammatical rules of APL 1 still hold good and form a solid, clear foundation for the whole language. Fluency in APL follows from a secure understanding of the two fundamental rules of grammar stated in Lessons 1 and 8.

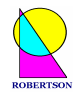

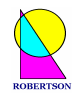

### LESSON 9

# **APLThinking**

APL syntax evolved from traditional mathematical notation. Most  $20<sup>th</sup>$  century computer languages have evolved from representations of sequential instructions in digital memory. This explains the relative ease with which complex ideas can be translated into APL programs. As a result APL has been, and still remains, irreplaceable for so many diverse mission-critical systems in large organisations all over the world.

• Insert lots of redundant parentheses to show the steps involved in this statement:

 $SCALE \leftarrow 456 + 3 \times 19 - 6$ 

• Construct the following matrix in the clearest possible way, and then again using as few tokens as possible:

• Define a function which will remove any of a list of unwanted characters (the left argument) from a matrix (the right argument). This is not a common utility but you've got to feel confident that you can quickly produce it if you needed it. If it is destined to become a common utility then you should make sure that it is suitably general ; it applies to all appropriate ranks of array arguments including zero rank and other *empty arrays*, it applies to numbers too, perhaps even signals its own specific errors and it can never halt in the middle. In other words, it should be modelled on the design of primitive APL functions such as **member**  $(\epsilon)$ .

If you think that is too easy then show, instead, how to construct some interesting looking matrix with just a few tokens. If you think that is too easy as well, then generate all the whole numbers from 1 to 100 using any APL primitives but only using the digits 1,9,8 and 6 once each and in that order. Thus, for example, the number 1 is given by

1 | 9 8 6

 $\overline{1}$ 

 $42$ 

and the number 42 is given by

```
19\lceil 8 \times 06 \rceil
```
An amazing complete answer to this wonderful challenge is to be found in the fascinating and indispensable Journal of the British APL Association: *Vector Vol.3 No.2 p105 (1986)*.

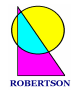

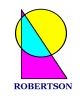

**Scalars & Loops versus Vector Operations.** We have seen how it is possible to write a looping function that will add up all the elements in a vector. This should be replaced by the derived function **plus reduce** (or sum) for reasons of *both elegance and efficiency*. **Plus reduce** also extends naturally to sum over the rows, or sum over the planes by way of the **axis** operator (or by dyadic **transpose** ( $\phi$ ), or by **reduce-first** ( $\neq$ ) ...).

In APL one attempts to apply some function to the given arguments to obtain immediately the desired result. This is not always possible; often intermediate results are needed. If so, the problem is broken down into sub-problems and a solution to each sub-problem is then sought through the application of some function to an argument or arguments to give an intermediate result. It is amazing how seldom (if ever) loops are strictly necessary, even in core APL 1. (In APL 2, as we shall see, loops are employed even less often.)

This *black-box*, *operational* way of thinking [input/operation/output] is reminiscent of the *scattering-matrix* approach to quantum mechanics which was popular amongst particle physicists in the 1970's (see *The Tao of Physics* by Fritjov Capra). One can observe what (particle) goes in and what (particle) comes out, but one can never see what "actually happens" inside a sufficiently small black circle. Mathematically, the (possibly infinite) matrix operation S simply transforms the (Hilbert space) vector IN to vector OUT. [*Bootstrap philosophy* attempted to specify the S-matrix elements entirely through self-consistency with related S-matrices but then quantum chromodynamics (QCD) was discovered which seems to describe accurately the behaviour of quarks and so theoretical physicists moved back to field theory thinking.]

A monadic APL primitive function looks like S in:

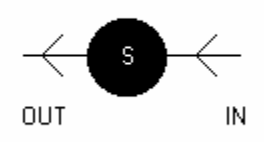

A dyadic primitive function looks like S in:

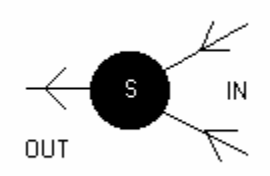

This is a mental model of, or a template for, all APL programs (functions and operators): something precise goes *in*, and something precise comes *out*. No loops. No extraneous considerations. Just some encapsulated algorithm for transforming what goes in to what comes out – that algorithm is the APL program S.

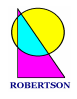

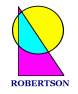

Sometimes apparently unavoidable loops can be avoided by recursion. The Fibonacci series is elegantly generated through a recursive function. Each term in the series is the sum of the preceding two terms, starting with 1 1. The function below takes a whole number, N, and returns the first  $N$ *Fibonacci numbers*.

 $\nabla$  Z  $\leftarrow$  F IBONACCI N [1] A Z is the first N terms of the Fibonacci series  $[2]$   $\& (N=1) / ! \rightarrow Z+1$  $[3]$   $Z \leftarrow Z$ ,  $+$   $/$   $2 \uparrow Z \leftarrow FIBONACCI$   $N-1$   $\nabla$ 

• Study this function. Predict what will happen if N is zero. Verify that the quotient of the last 2 numbers of a finite Fibonacci series tends to the Golden Mean  $((5 * 0, 5) - 1) \div 2$ 

*Hint: Remember Ctrl+C on a mainframe or Ctrl+Break on a PC!*

Did you know that the Golden Mean is believed by some to control psychology in the city? It appears that when a market price is ready for a big change, the next stable point downwards is the product of the Golden Mean and the next stable point upwards is the quotient!

• Define a recursive  $FACTOLIAL$  function which takes a whole number argument, N, and returns the **factorial** (!) of N, i.e.  $N \times (N-1) \times (N-2) \times ... \times 2 \times 1$ .

*Hint:* If N is not zero, then the result is  $N \times FACTORIAL$  ( $N-1$ ).

• The following function converts a date to an International Day Number. Is the function IDN FROM TS millennium-proof? : -S

```
\nabla IDN<IDN FROM TS TS; YY; MM; DD; LP; DDM
[1] a Convert date from 3-element vector (3+ [TS]) to IDN
[2] \& (0 = + / TS) / ! \rightarrow IDN \leftarrow 0'
[3] YY MM DD + TS a Split args.
[4] LP \leftarrow /0 = 400 100 4 | YY a Leap year.
[5] DDM \leftarrow0 31, LP + 59 90 120 151 181 212 243 273 304 334
[6] IDN \leftarrow [365.25×YY-1900 a Convert years.
[7] IDN+IDN+1+MM+0,DDM a .. months.
[8] IDN+IDN+DD-LP a .. days.<br>[9] IDN+IDN+IDN<0 a Days before 1
        IDN+IDN+0 a Days before 1900-01-01 are \leq 0.
      \overline{\nabla}
```
• Discuss the steps involved in programming the inverse function TS FROM IDN.  $\otimes$ 

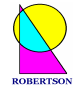

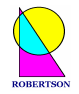

• Study the following remarkable function and suggest some better local variable names.

```
\triangledown R \leftarrow EASTER YEAR; A; B; C; D; E; F; G; H; I; K; L; M; N; O; P[1] aReturns the date of Easter in the specified YEAR(s)
[2] AMethod from Butcher's Ecclesiastical Calendar (1876)
[3] avalid for all years in Gregorian calendar (1583 onwards)
[4] A \leftarrow 19 | YEAR \diamond B \leftarrow YEAR \div 100 \diamond C \leftarrow 100 | YEAR[5] D \leftarrow [B \div 4 \; \diamond \; E \leftarrow 1 | B \; \diamond \; F \leftarrow (B + 8) \div 25 \; \diamond \; G \leftarrow (B + (-F) + 1) \div 3[6] H \leftarrow 30 | (19 \times A) + B + (-D) + (-G) + 15[7] I \leftarrow [C \div 4 \; \diamond \; K \leftarrow 4 | C[8] L \leftarrow 7 | 32 + (2 \times E) + (2 \times I) + (-H) + (-K)[9] M \leftarrow \lfloor (A + (11 \times H) + 22 \times L) \div 451[10] N \leftarrow H + L + (-7 \times M) + 114[11] Q \leftarrow [N \div 31 \diamond P \leftarrow 31 | N[12] R \leftarrow (10000 \times YEAR) + 1 + P + 100 \times Q[13] AV 23/07/1993 10:06:36 Z1STS3 VEASTER
[14] AVAConverted from 44 UTIL by Ray Cannon
[15] A\triangledown: EASTER 3 Jan 1996 16:38 C:\WDYALOG\WS\UTILS\UTIL4+\overline{U}
```
Knowing what the function's *name* is ought to help very much in confirming an understanding of the nature of a function. A well chosen function name may even imply its valency and whether it returns a result. Careful choice of words and appropriate naming conventions should also apply to the names chosen for variables. For example, in text books on Vector Analysis, vectors are written in bold or underlined letters to make them stand out, and in Einstein's tensor notation, the rank of an array is implied by the total number of subscripts and superscripts.

• Find the **matrix-inverse** of a random (non-singular) matrix and verify that it is indeed the inverse using **plus inner-product times**.

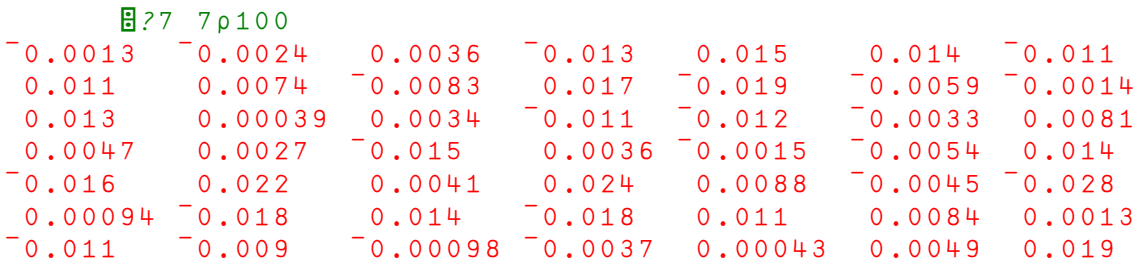

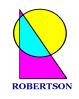

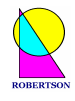

### **Enclose&Vector Notation**

Up until this lesson we have been learning APL 1. In the early 1980's, a number of APL vendors almost simultaneously introduced a new concept into APL - the *nested array*. Each element of a nested array can itself be any other (nested) array. A new monadic primitive function, called **enclose**, was introduced that took any array as its argument and returned a scalar *enclosed array.* This scalar (rank zero) array could then be inserted in place of any scalar element of any APL array.

Unfortunately there were two inequivalent approaches; *grounded* arrays as proposed by Ken Iverson and implemented by I.P.Sharp Associates (SHARP APL), and *floating* arrays as proposed by Jim Brown and implemented by Dyadic Systems (Dyalog APL), IBM (APL2) and STSC (APL\*PLUS).

The essential difference between these two schemes is that in the grounded system, enclosing  $\langle \cdot \rangle$  a *simple scalar* produces an *enclosed scalar*, whereas in the floating system, enclosing  $(\le)$  a simple scalar leaves it unchanged. We here follow the current mainstream floating array model of IBM's  $APL2$ .

• Given the simple array

 $A \leftarrow 3$  3pl9

**enclose** it.

 $\subset A$  $1\quad 2\quad 3$ 4 5 6  $789$ 

Note that the display form is indented one character. Check the **rank** is that of a scalar.

• Now **assign** this scalar to the second row and second column position of A.

 $A \upharpoonright 2:2 \upharpoonright \leftarrow \subseteq A$ 

• What is the **shape** of A now?

**Data Structures.** This opens up a whole new heterogeneous world!

• Execute the line below a few times and examine the structure of A each time.

 $A$ [2;2] $\leftarrow \subset A$ 

**Reshape** ( $\rho$ ) and **rotate** ( $\phi$ ) a vector of vectors (a list of lists):

 $VECVEC \leftarrow "NOT" "A" "DRUM" "WAS" "HEARD"$ 

Is  $VECVEC$  a vector of vectors?

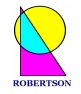

#### **Vector Notation.**

**Rule 3: A series of two or more adjacent expressions results in a vector whose elements are the** *enclosed* **arrays resulting from each expression.**

(This is fortified with an eight level hierarchy of binding strengths. Grounded arrays introduced no new rules.)

Vector notation may be introduced as a generalisation of a simple numeric list because

 $1\quad 2\quad 3$ 

is the same as

 $(1)(2)(3)$ 

which is the same as

 $(c1), (c2), (c3)$ 

because enclosing a simple scalar leaves it as a simple scalar - unchanged.

• Use the supplied function  $DISPLAY$  to examine  $VECVEC$ , and A, and also:

( $13)'ABCD'$ 1 2 3 ABCD  $2 \ 4\rho(13)'ABCD' (2 2\rho 0)$ 1 2 3 ABCD 0 0 1 2 3  $0<sub>0</sub>$  $ABCD$  00 123 ABCD  $0\quad 0$ 

• Primitive scalar functions *pervade* nested arrays. Interpret the results of expressions:

 $1.5(23.7)$  $0 \t 2 \t 3$  $(1(2 3)) + (c4 5), c6, c7 8$ 5 6 8 10 11

• Many *structural* and *selection* primitive functions generalize naturally to nested arrays. Explain the results of

```
'DEB' 'NORMA' 'PAT' \iota'DEB'
444
                   'DEB' 'NORMA' 'PAT'
\iota \subset 'DEB'\mathbf{1}^\dagger DEB\,^\dagger\,\in\,^\dagger DEB\,^\dagger\quad\,^\dagger\,NORMA\,^\dagger\quad\,^\dagger\,PA\,T\,^\dagger\quad\diamond\quad(\,\subset\,^\dagger\,DEB\,^\dagger\,^\dagger\,)\,\in\,^\dagger\,DEB\,^\dagger\quad\,^\dagger\,NORMA\,^\dagger\quad\,^\dagger\,PA\,T\,^\dagger0\quad 0\quad 0\mathbf{1}
```
and give the dyadic epsilon function  $(\epsilon)$  a suitable name, after having determined its part of speech given the grammatical context.  $\bullet$ 

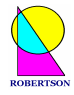

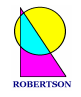

Some new APL 2 primitive functions, for example monadic **disclose**  $(5)$ , monadic **first**  $(4)$  and dyadic **match**  $(=)$ , apply to nested arrays to give well defined results. IBM APL2 (and second generation SHARP APL) introduced complex numbers as an integral part of the language.

• Experiment with  $0J1$ , which means  $\sqrt{-1}$ , and  $4J3$  which means (4+3i).

```
-1*0.50J14+3\times 0 J14J3+4J34J^{\dagger}3
```
• Check the result of the complex addition and multiplication.

```
2.1J3.4 1.4J6.2 + 4J36.1J6.4 5.4J9.22.1J3.4 1.4J6.2 \times 4J3-1.8J19.9 - 13J29
```
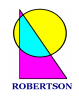

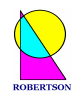

# **The Each Operator**

Having introduced nested arrays, one immediately wishes to know how to apply primitive APL functions to them. Some primitive functions, such as **take** and **reverse**, have an obvious generalisation. The scalar functions are generalised to be *pervasive* which means that their action applies at all levels of nesting.

In order to apply an arbitrary function to each element of a nested argument, a new monistic operator is introduced in APL 2. The operator is called **each** ("). It can take a monadic or dyadic function operand and return, respectively, a monadic or dyadic derived function. This derived function applies the operand separately to each element of a nested argument to return an element of the final result.

This definition has deep consequences, not least to obviate looping solutions on nested structures.

• Define a nested vector

 $DATA \leftarrow (5 (2 4))(14 (5 7))(9 19)100$ 

• Copy and use the *DISPLAY* function to see the structure.

 $DISPLAY$   $DATA$ 

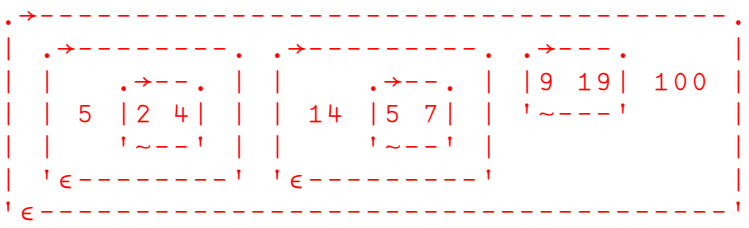

• Use monadic **shape** to show that DATA is a vector of vectors (and scalars).

```
\rhoDATA
4
              \rho<sup>"</sup>DATA2 \quad 2 \quad 2
```
Try using the dyadic **reshape** function on **each** element of DATA.

 $3 \rho$   $DATA$ 5 2 4 5 14 5 7 14 9 19 9 100 100 100

Why is the result the same as

 $(4\rho 3)$   $\rho$   $DATA$ 5 2 4 5 14 5 7 14 9 19 9 100 100 100

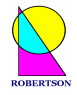

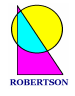

• How many lines of code are there in all the functions in your workspace?

*Hint: Consider the shape of each of*  $\Box$ *CR*<sup> $\cdot$ </sup> = [2] $\Box$ *NL* 3

• Notice and understand the differences between

 $\phi$ DATA 100 9 19 14 5 7 5 2 4

and

 $\phi$ <sup>"</sup>DATA 2 4 5 5 7 14 19 9 100

and

 $\phi$ <sup>""</sup>DATA 5 4 2 14 7 5 9 19 100

• What will be the results of

 $4534^{\circ}DATA$ 

and

1 2 1 1  $\ddot{i}$   $DATA$ 

*Hint:* What is the shape of  $1 \times 0$  or  $1 \times 1$  ? Ouch! Oooo!  $\cdot$  :-0

In APL, scalars are rank zero arrays and as such they fit very neatly into the whole APL data scheme. Thus the shape of a numeric *scalar* is a vector of length **zero**, such as  $0 \rho 0$ . The shape of a *vector* (rank one) is a vector of length **one**, such as , 5. The shape of a *matrix* (rank two) is a vector of length **two**, such as 10 10. The shape of a rank three *array* is a vector of length **three**, such as  $3 + 5$ . etc...

• Predict the result of, and simplify, expression

 $2\rho(0\rho0)\rho0$ 

• Investigate the results of

```
3\rho''(18)2(\phi16)1 2 3 2 2 2 6 5 4
           35"(18)(17)(416)3 \t3 \t42+ \cdot \cdot \cdot (2 \ 2 \rho 5)(3 \ 3 \rho 6)5 5 6 6
           \sum_{\rho} ...... \left(2 \quad 3\right) \left(2 \quad 2 \rho 14\right) \left(6 \right)\mathbf{R}
```
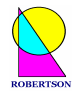

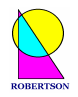

• Build nested data structures

```
3 5p' a' 1 'abc' 1 2 3(1 2 3)a 1 abc 1 2
3 1 2 3 a 1 abc
1 2 3 1 2 3 a2 3p'Briony' 25 'Kings Furlong' 'Karen' 27 'Winklebury'<br>Briony 25 Kings Furlong
Karen 27 Winklebury
```
• Experiment with the following monadic and dyadic derived functions. Feel the extra power.  $\odot$ 

 $\mathbf{c}$ <sup> $\mathbf{a}$ </sup>  $\circ$ ...  $\phi$ <sup>..</sup>  $\mathbf{r}$  $\mathbf{B}^{\ast \ast}$ 

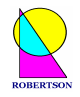

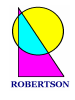

## **APLIdioms**

There are very many idiomatic expressions in APL. There are, for example, *hundreds* of possible derived functions produced from the inner product operator alone, some of which are idiomatic.

Many expressions are particularly useful and appear again and again in everyday code. Here is a small opening selection from the very comprehensive list of **Finnish APL Idioms** which contains over 700 entries of gradually more complicated expressions. (Alpha represents the left argument and omega represents the right argument of the implied function.)

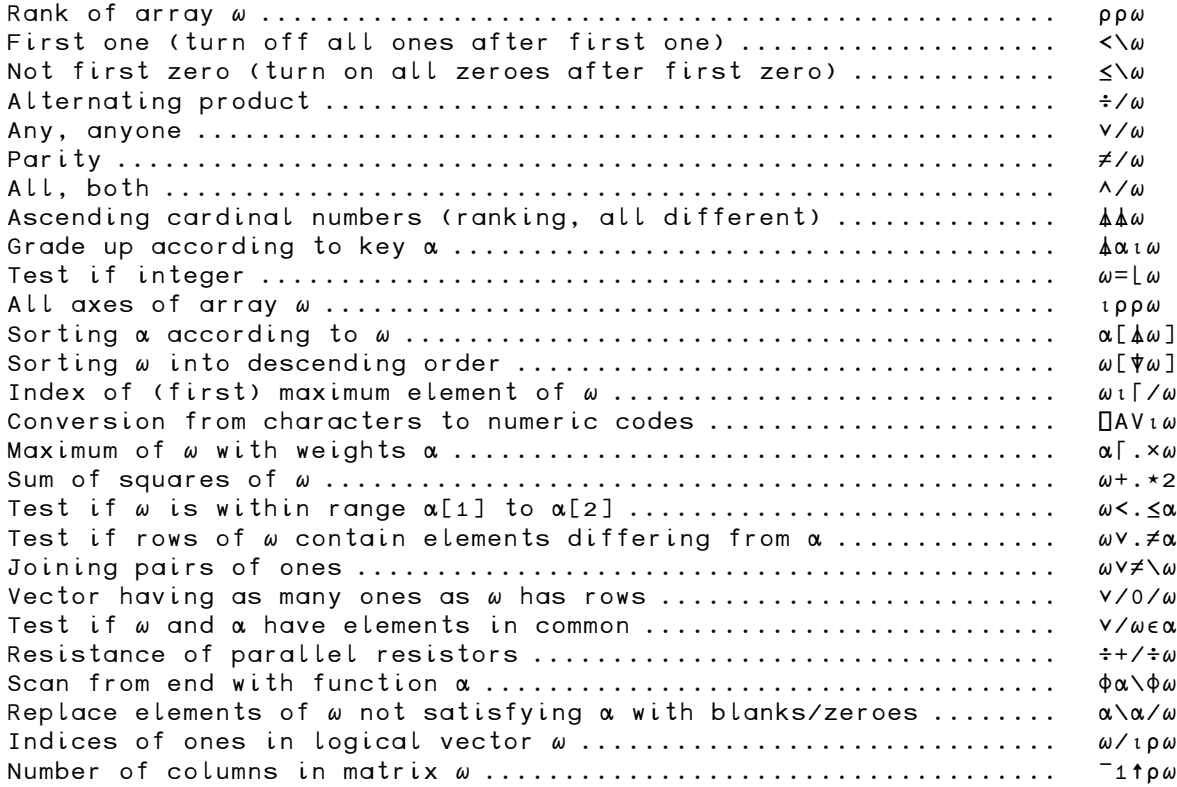

- Why might  $\left[ \begin{array}{c} \Box \ \Box \ \Box \end{array} \right]$  is 8?
- And why might  $\cdots$   $\cdot$  [1+ $\omega$ °.  $\geq$  (( $\alpha$ )  $\div \alpha$ )  $\times$  [/ $\omega$ ] be called "histogram"? Try it when  $\alpha$  is 50 and  $\omega$  is ?  $199$ .
- Why was  $\mathbb{U}[\phi \phi(x)]$  called "the perfect shuffle" by the gurus at I.P.Sharp?
- Can you invent two other contenders for the FinnAPL list? Think specific and applicable. Remember to consider the possibility of arguments of different ranks. Think general and beautiful. Pay particular attention to the form of results from *empty* arguments - arguments whose shape contains zeros. Use the APL primitive functions as exemplary atomic models for user-defined utility functions. You are now well on your way to being a valuable APL programmer.

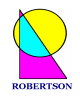

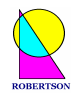

## **Building Tools**

Good advice to the APLer is *Build Tools*.

Gather together, or build from scratch, a set of utility functions which are modelled on the APL primitive functions. Let them do one specific job with argument arrays of any suitable rank and type. Make sure they have no external impact apart from the results they return (e.g. no change to global or system variables). These utilities, if well chosen, can form the basic capsules for each and every new application which you write.

The utility below *right justifies* a numeric or character vector.

 $\nabla$  VEC $\leftarrow$ RJUST VEC [1]  $VEC \leftarrow (-+/\land \phi VEC = 1+0 \rho VEC) \phi VEC$  $\mathbf{r}$ 

• Write a function *LJUST* which *left justifies* all the rows in a matrix.

*Hint: Do this in two distinct steps.*

- Write a function which trims the leading (and trailing) spaces from a character vector. This function is very useful. What might you consider when choosing an appropriate function name?
- Write a function UCASE which efficiently converts nested character arrays to *upper case* letters.
- Write a function,  $A \nvert_{TER}$ , which returns a boolean scalar signifying whether or not the left argument (date) is temporaneously after the right argument (date).  $\cdot$  :)
- Write scalar dyadic functions,  $LCM$  and  $HCF$ , which return the lowest common multiple (the smallest number which is exactly divisible by each of two numbers) and the highest common factor (or greatest common divisor) - the largest number which divides each exactly.
- When writing an APL function, which of the following suggestions should you adopt?

1) Choose meaningful names in the application context, not single letters.

2) Make functions as short as possible – less than 15 lines long and less than 60 characters per line.

- 3) Make programs as fast as possible to run rather than as easy as possible to read.
- 4) If you can't avoid global variables, use distinct names; for example,  $DATA$  rather than  $DATA$ .

5) Use line labels like  $Step 2$ : rather than  $L2$ : and never branch to absolute line numbers.

6) Don't put more than one assignment arrow in a statement and avoid loops.

7) Explain the arguments, purpose and result of all functions in a comment at the beginning.

- 8) APL standards are a matter of individual taste and style and should not be imposed.
- List the APL programming standards which *you* intend to follow.

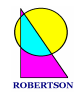

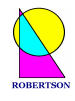

# **Investigating Supplied Workspaces**

Every APL interpreter comes with a treasure trove of supplied workspaces. Some are collections of utilities, some are small example applications and some are full-blown applications.

• Enter the system command (possibly followed a library number)

#### $) LIB$

to see the list of workspaces available in your own library, or in a public library.

*Warning: Before loading any new workspace, ) SAVE your work.* 

• Find a workspace which sounds interesting and type  $\bigtriangleup$  *LOAD* followed by the name of the workspace (possibly preceded by a library number).

When you load a workspace the contents of the system variable  $\Box L X$  is executed. Thus loading a workspace may start a whole application.

• If you have started an application, hit the interrupt key (perhaps a second or third time sometimes also hit the enter key a couple of times!) to break the execution. (PCs are somewhat more predictable than mainframes in this regard.) When the program has stopped, type

 $VARS$  $) FNS$ 

 $\sum$ 

The State Indicator shows the calling structure and the line on which execution halted.

- Use your editor to open the function at the top of the stack, and find the line on which execution is suspended.
- A line is *restartable* if it can be run again and again without changing the outcome. Look carefully at the suspended line to determine if the line is restartable. If so, type

 $\rightarrow$   $\Box$   $LC$ 

otherwise try to restart from an earlier  $(\rightarrow \Box LC - 1)$  or later  $(\rightarrow \Box LC + 1)$  line or load another workspace.

Finally, to exit APL, type

 $)$ OFF

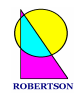

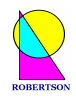

# **The Evolution of APL**

This is an exciting time for APL. Although APL might seem old - it started to emerge in Iverson's postgraduate thesis on machine solutions to linear differential equations at Harvard in 1956 - it is only in the last two decades that APL has made contact with the 'real' world of traditional computing. In the 1980's, APL.68000 was an early, somewhat solitary, inhabitant of microprocessors. Prior to that, APL was mainframe-specific and was always very idiosyncratic.

**APL 1.** APL was first implemented using FORTRAN on an IBM 7090 in 1964. Before this crucial advance the notation was used for teaching and for formal descriptions only. The first timeshare version was implemented in 1965 and made generally available from 1968 on IBM System/360. From 1969 I.P.Sharp offered a commercial APL timesharing service which extended to Europe in 1973. In 1973 IBM announced APLSV which had shared variable support.

**APL 2.** Second generation IBM APL2 appeared in 1982 based on the 1971 doctoral thesis of J.A.Brown at Syracuse University. In 1981 I.P.Sharp released a more rigorous, but incompatible, implementation of SHARP APL for handling arrays of arrays. In 1981 the I.P.Sharp network expanded to the Far East. STSC and Dyadic Systems released second generation APLs compatible with IBM APL2. Another significant development for APL throughout the 80's was the mass move from mainframe to micro. STSC APL\*PLUS/PC on the IBM (compatible) PC proved a very popular combination.

**APL 3.** In the 90's APL and the Microsoft Windows operating system became friends. Windows opened up the world of the Graphical User Interface (GUI) to Dyalog APL/W, APL\*PLUS II, APL.68000 Level II, J and other dialects of APL. Another related technology of the 1990's which has been exploited extensively by Dyalog APL/W is Object Linking and Embedding (OLE). These two interfaces offered by Microsoft (GUI and OLE) have given APL a clear route by which to communicate with the Windows operating system DLLs, and hence with other Windows applications.

**APL 4.** The new century has placed computing on a distributed Internet platform where APL can compete directly with other popular computer languages on the new common superhighway. This superhighway has a well defined and accessible set of communication protocols and information formats (TCP/IP, HTTP, XML…). When writing and running an APL program on the Internet is as easy as writing and running one in an ordinary APL session then the full power of APL will at last become visible, not just to experienced APL programmers and the large corporations who have the bespoke APL applications, but to everyone with a need to efficiently manipulate information. The special APL character set has been one traditional obstacle to APL accessibility and acceptability. This particular obstacle will be completely removed by the imminent full introduction of UNICODE fonts. Further, Microsoft is replacing the Windows Application Programming Interface (API) with the new .NET Framework which Dyalog APL/W Version 10 can already drive. APL thinking could turn the Internet from a closed driven system like Microsoft Word, Excel or IE6 into an open programming (executable, analytic, exact expression) environment like immediate execution mode from an incredible slide show to a priceless knowledge distillery.

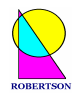

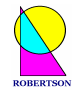

One of many examples of the powerful inroads that APL is making onto the new information superhighway is found in an article by Jonathan Barman in the journal of the British APL Association. This article describes a utility function which translates an arbitrary APL array into an XML character string. XML (as well as UNICODE no doubt) has been called *"the ASCII of the future"*.

 $XML \leftarrow Encode Array$ 

*See: J.Barman in Vector Vol 17.4, April 2001, page 48.*

- Begin work on a simple application of APL in a topic in your own discipline.
- Go and solve real problems...
- Consider attending further courses on different aspects of APL, such as:

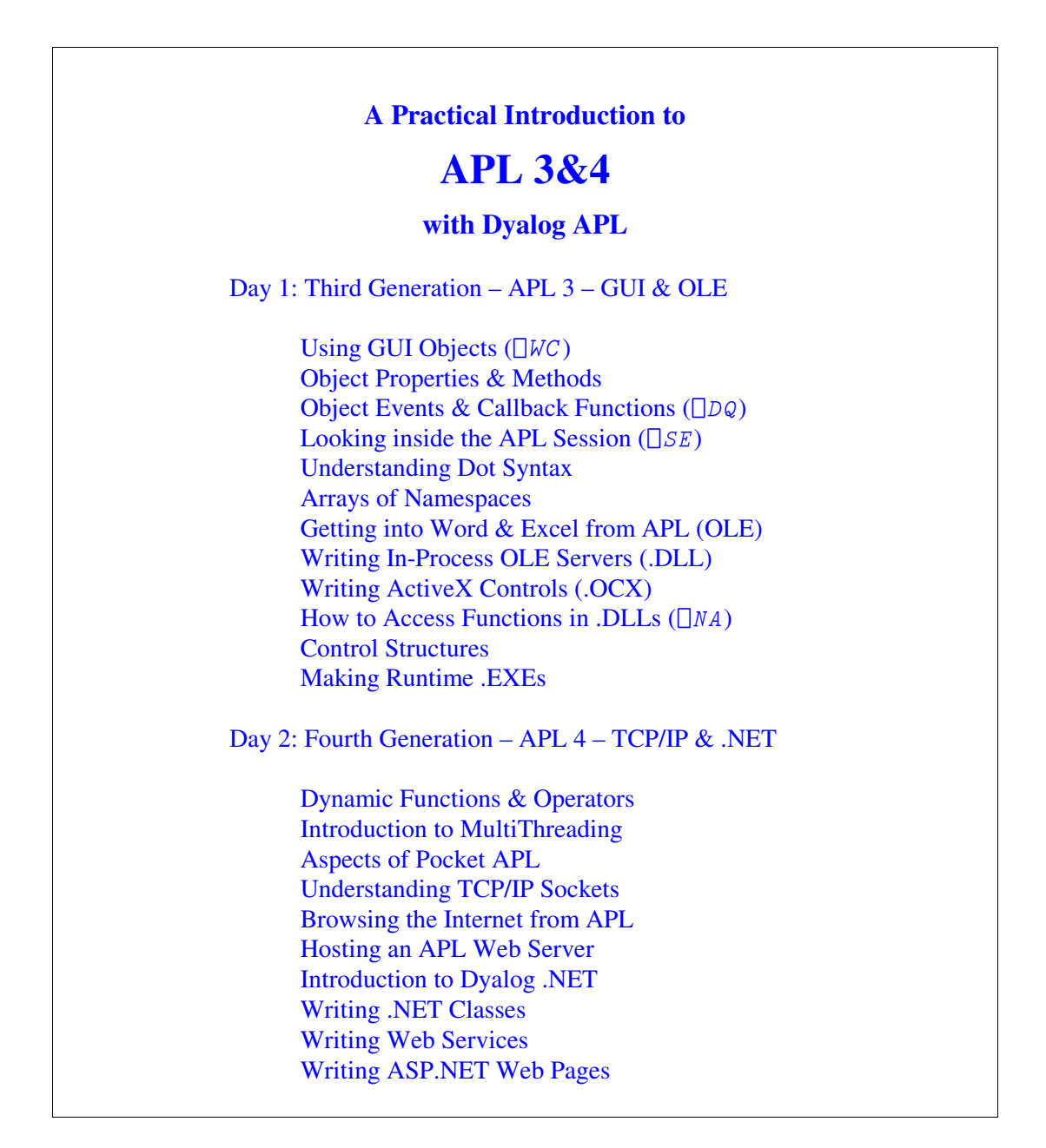

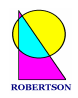

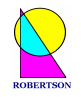

### FURTHER RESEARCH

This 2-day course is just an introduction to the big, wide world of APL programming. For current information on APL you should subscribe to *Vector* magazine (the Journal of the British APL Association), and visit the Vector web site at

http://www.vector.org.uk/

Or subscribe to *APL Quote Quad* and visit the American special interest group web site at

http://www.acm.org/sigapl/

Many other APL organizations and links may be found in, for example,

http://www.acm.org/sigs/sigapl/orgs.htm

or

http://www.rexswain.com/aplinfo.html

or

http://www.chilton.com/~jimw/others.html

or

http://www.lescasse.com/TSPX5.asp

For an example of a modern successful APL application, see

http://www.grapl.com/

There is also a steady stream of miscellaneous questions and answers about APL in the open Google comp.lang.apl group to be found at

http://groups.google.com/groups?hl=en&lr=&ie=UTF-8&group=comp.lang.apl

\* \* \* \* \*

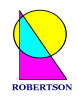

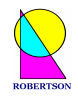

### F E E D B A C K F O R M

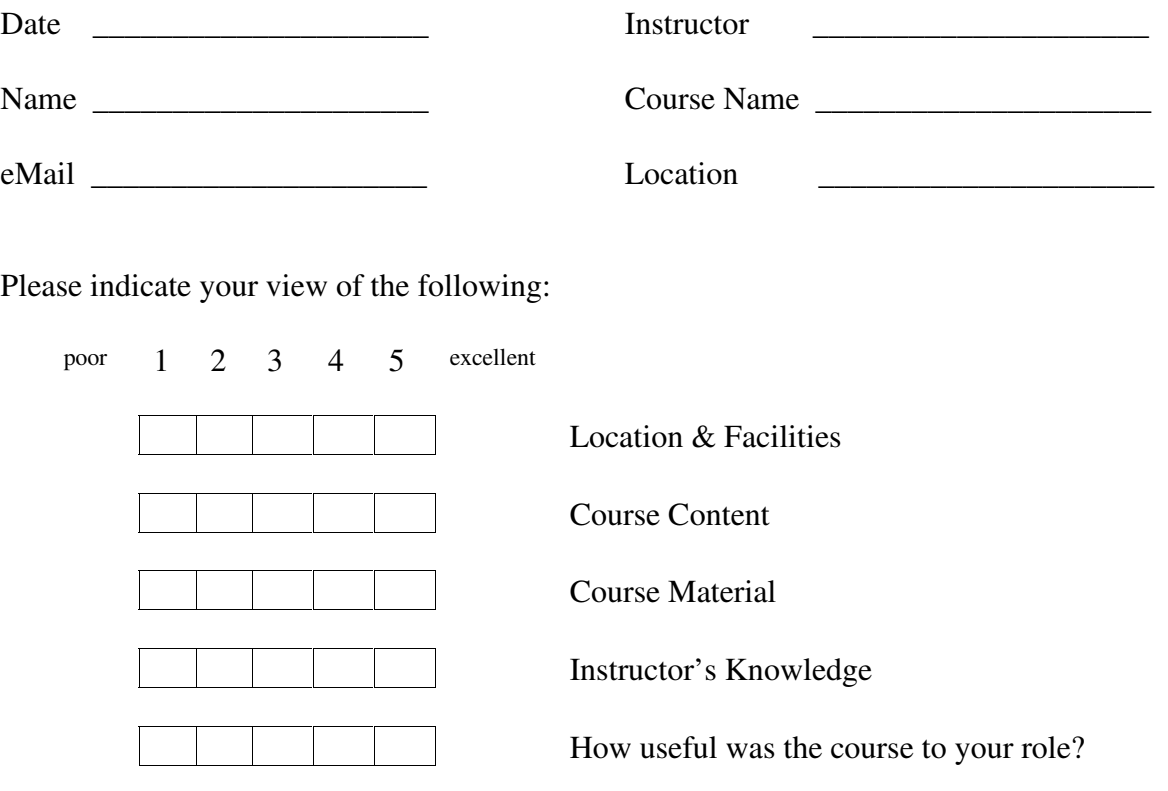

Could any improvements be made to the course?

Comments

Give this form to your tutor, or send to ROBERTSON (Publishing).